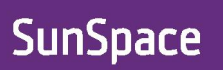

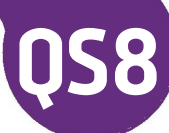

The Gradebook User Activity tool and Enterprise Reporting, a companion product to SunSpace, are powerful user activity tracking tools which provide you with comprehensive and extremely useful learning analytics reports on student engagement in your module sites. These reports can be used to inform the development of your learning materials and identify potentially struggling students and target them for intervention to improve student success.

## **Gradebook User Activity**

**University of** 

Sunderland

A surprising amount of student activity information at the module site level can be readily found in the Gradebook of every module. Simply navigate to the Gradebook and select the User Activity tab. You will get a spreadsheet style view showing the number of minutes each person on the module (listed tutors first, then students) has spend in each area or tool. You can drill down to specific items or tools by clicking on any of the headers, or see all details for an individual by clicking on their name. It is also possible to view activity on a given date by changing the 'View by Unit' box to 'View by Date' and pressing Go. Date view only tells you how long someone accessed the module as a whole on the given date(s), it is not possible to drill down to the unit, item or tool level.

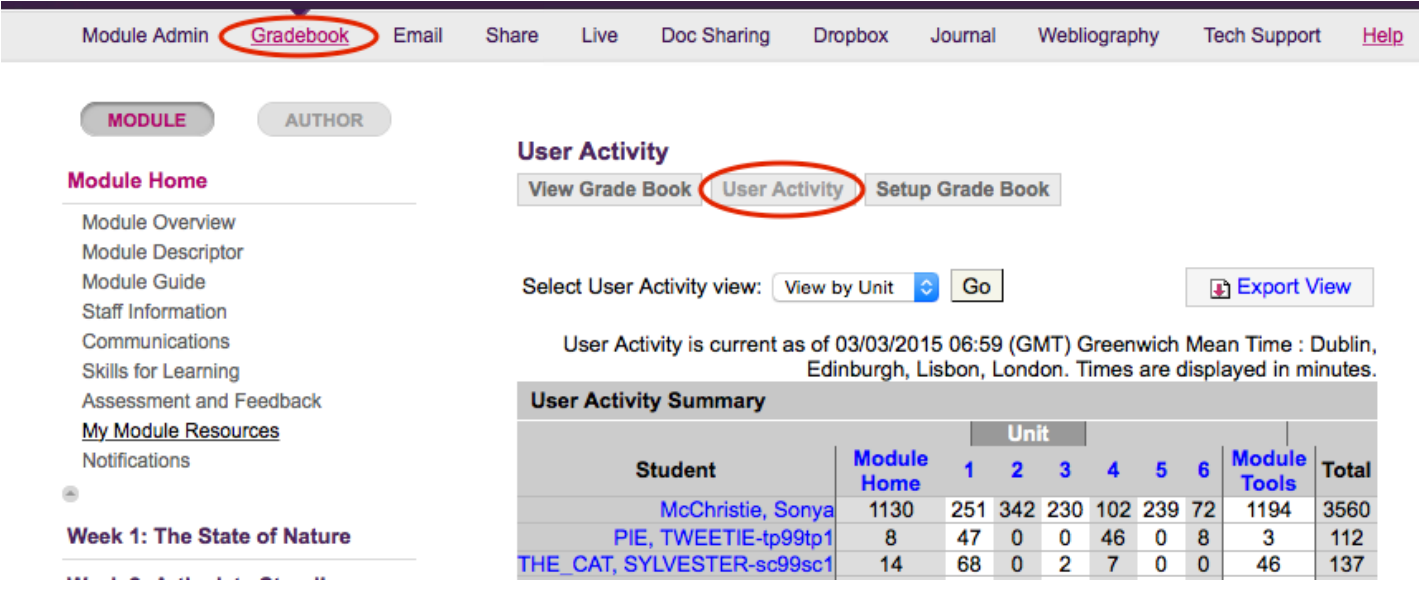

## **Enterprise Reporting**

Enterprise Reporting gives us even more data about user activity and can be combined with other data about SunSpace to produce reports such as:

- Date, time and how long a student or students have spent accessing any or all items on a module;
- Individual student activity, as above, but across a range of modules or at the department or Faculty level;
- Access to tools (e.g. Dropbox, ClassLive) at the module(s), department or Faculty level;
- Access to specific content items (e.g. My Module Resources) at the module(s), department or Faculty level;
- Access to content item *types*, e.g. number of Text/Multimedia, Equella, Exam, Threaded Discussion pages, etc., at the module(s), department or Faculty level.

There are limitations on what we can report on. There is no easy way to report on activity across a programme because SunSpace has no link between modules on a programme, but we could manually combine data from reports on individual modules. We also cannot report on Turnitin usage directly because Turnitin, via both the Dropbox and the LTI, is not recognised as a discrete tool. We could, however, run reports on content items which pertain to Turnitin if you have those set up or are using the Turnitin LTI.

## **Further Information**

Enterprise Reporting is only available to SunSpace administrators so please contact us by any means below to find out more about the kinds of report we can run for you, or for any help using the Gradebook User Activity tool.

> © Produced by Web and Learning Technology Services March 2015

sls.sunderland.ac.uk/walts/ twitter.com/UoS\_WaLTS sunspace@sunderland.ac.uk 0191 515 3827